## **Численное моделирование значений масштаба и кинетической энергии турбулентности в атмосфере**

*Семенчин Е.А., Кунижев С.М., Ставропольский государственный университет, г.Ставрополь, Россия*

Математическая модель приземного слоя атмосферы представляет собой замкнутую систему уравнений, записанных в безразмерном виде:

$$
\begin{cases}\n\frac{\partial U}{\partial t} = V + \frac{\partial}{\partial z} K \frac{\partial U}{\partial z} \\
\frac{\partial V}{\partial t} = -(U - 1) + \frac{\partial}{\partial z} K \frac{\partial V}{\partial z} \\
\frac{\partial q}{\partial t} = a_H \frac{\partial}{\partial z} K \frac{\partial q}{\partial z} \\
b = \frac{a_D c^{\frac{1}{4}}}{2r^2} \frac{dl}{dt} \\
l = cR_0^{-1} (b(t, z) - b(t, R_0^{-1})) + c \int_{R_0^{-1}}^{z} \left( \frac{1}{b(t, z)} - \frac{1}{b(t, t)} \right) dt \\
K = lb \\
e = \frac{b^3}{l}\n\end{cases}
$$
\n(1)

с заданными краевыми условиями

$$
U_{z=z_0} = 0; \t U_{z\to\infty} \to G;
$$
  
\n
$$
U_{z=z_0} = 0; \t U_{z\to\infty} \to 0;
$$
  
\n
$$
q_{z=z_0} = q_{00} + q_m \sin wt; \t q_{z\to\infty} \to q_{00};
$$
  
\n
$$
\frac{\partial b^2}{\partial z}\Big|_{z=z_0} = 0; \t b^2\Big|_{z\to\infty} \to 0;
$$
  
\n
$$
l\Big|_{z=z_0} = 0,
$$
  
\n(2)

где *U*,*V* – проекции скорости единичной массы воздуха на горизонтальной оси координат Ox,Oy,

*q* - потенциальная температура,

 $\vec{b}^2$ -величина, пропорциональная средней кинетической энергии турбулентности, *l* - масштаб турбулентности,

*K* - коэффициент турбулентного обмена,

*e -* средняя скорость диссипации,

*R<sup>0</sup>* – число Россби,

 $a_D =$ *M D K K* - отношение коэффициента турбулентного обмена для примеси и

коэффициента турбулентного обмена для импульса,

 $a_H =$ *K <sup>M</sup> Kн* - отношение коэффициента турбулентного обмена для теплоты и

коэффициента турбулентного обмена для импульса,

γ - постоянная Кармана,

с - безразмерная константа,

r - безразмерный коэффициент пропорциональности, зависящий от вида диффундирующей примеси.

Как видно из системы (1), для определения первых двух неизвестных необходимо знать значение коэффициента турбулентного обмена К, который можно найти из уравнения 6.

Значения средней кинетической энергии и масштаба турбулентности найдем, решая совместно уравнения 4 и 5 системы (1), преобразовав пятое уравнение этой системы:

$$
b = \frac{a_D c^{\frac{1}{4}}}{2r^2} \frac{dl}{dt}
$$
  

$$
\frac{\partial l}{\partial z} - \left(\frac{\frac{\partial b}{\partial z}}{b}\right)l = c
$$
 (3)

Учитывая, что  $l = l(z,t)$ ,

$$
\frac{dl}{dt} = \frac{\partial l}{\partial t},
$$

после дифференцирования первого уравнения системы (3) по z, получим:

$$
\frac{\partial b}{\partial z} = \frac{a_D c^{\frac{1}{4}}}{2r^2} \frac{\partial^2 l}{\partial z \partial t},\tag{4}
$$

подставим значения b и  $\frac{\partial b}{\partial z}$  во второе уравнение системы (3), и преобразуем его к следующему виду:

$$
\frac{\partial l}{\partial t} \left( \frac{\partial l}{\partial z} - c \right) = \frac{\partial^2 l}{\partial z \partial t} l. \tag{5}
$$

Представим производные в виде конечных разностей:

$$
\frac{l_i^{t+1} - l_i^t}{t} \left( \frac{l_{i+1}^t - l_i^t}{h} - c \right) = \frac{l_{i+1}^{t+1} - l_i^{t+1} - l_{i+1}^t + l_i^t}{th} l_i^t,
$$
\n<sup>(6)</sup>

откуда

$$
l_{i+1}^{t+1}l_i^t = l_{i+1}^t l_i^{t+1} - chl_i^{t+1} + chl_i^t,
$$
\n(7)

$$
l_{i+1}^{t+1} = c h \left( 1 - \frac{l_i^{t+1}}{l_i^t} \right) \frac{l_{i+1}^t l_i^{t+1}}{l_i^t} \tag{8}
$$

Получаем явную разностную схему для вычисления значений l в узлах сетки.

Для проведения вычислений разработана программа, с помощью которой было установлено, что масштаб турбулентности убывает с ростом высоты.

Вычислив значения *l* в узлах выбранной сетки, находим значения *b* в этих узлах, воспользовавшись первым равенством из (3):

$$
b_i^t = \frac{a_D c^{\frac{1}{4}}}{2r^2} \frac{l_i^{t+1} - l_i^t}{t}
$$
 (9)

Из системы (1) видно, что зная *l* и *b,* легко рассчитать коэффициент турбулентного обмена *K* и среднюю скорость диссипации - *e*. Подставляя значение *K* в уравнения 1-3 системы можно найти скорости движения воздушных масс и потенциальную температуру. Таким образом, все неизвестные параметры замкнутой системы (1-2) будут найдены.

Приведем примеры вычисления значений *l* и *b*, с помощью указанной программы, если время наблюдения – T=5 минут, нижняя граница пограничного слоя -  $Z_1=0$  м, высота пограничного слоя –  $Z_2=1000$  м, шаг сетки по высоте –  $dz=100$  м, шаг сетки по времени –  $dt=30$  с, начальное значение масштаба турбулентности – *l0=*500 м, граничное значение - *l*z1= (*dt* \**i*)3\**T* , где *i-*номер шага по времени. Рассчитанные значения представим в соответствующих таблицах.

| T.c      | $\Omega$ | 30         | 60     | 90     | 120     | 150     | 180     | 210     | 240     | 270     | 300     |
|----------|----------|------------|--------|--------|---------|---------|---------|---------|---------|---------|---------|
| Z, M     |          |            |        |        |         |         |         |         |         |         |         |
| $\theta$ | 0.052    | 0.074      | 0.09   | 0,104  | 0,117   | 0,128   | 0,138   | 0.148   | 0,157   | 0,165   | 0,173   |
| 100      |          | 500 692,04 | 839.41 | 963.64 | 1073,09 | 1172.04 | 1263,03 | 1347.73 | 1427.27 | 1502.51 | 1574.07 |
| 200      |          | 500 678.08 | 814,72 | 929.92 | 1031.41 | 1123.16 | 1207,54 | 1286,07 | 1359.84 | 1429.60 | 1495.96 |
| 300      |          | 500 665.13 | 791.83 | 898,65 | 992.76  | 1077,84 | 1156.08 | 1228,90 | 1297.30 | 1361.99 | 1423.52 |
| 400      |          | 500 653,12 | 770.61 | 869,66 | 956,92  | 1035.82 | 1108,37 | 1175.89 | 1239.32 | 1299.30 | 1356.36 |
| 500      |          | 500 641.98 | 750,93 | 842,77 | 923.69  | 996.85  | 1064.12 | 1126,74 | 1185.55 | 1241.17 | 1294.08 |
| 600      |          | 500 631.66 | 732.68 | 817,85 | 892,88  | 960.71  | 1023,09 | 1081,16 | 1135.69 | 1187.27 | 1236.33 |
| 700      |          | 500 622.08 | 715.76 | 794.73 | 864,31  | 927,21  | 985,05  | 1038.89 | 1089.46 | 1137.29 | 1182.78 |
| 800      |          | 500 613,20 | 700.07 | 773,29 | 837,81  | 896,14  | 949.77  | 999.70  | 1046.59 | 1090,94 | 1133.12 |
| 900      |          | 500 604.97 | 685,52 | 753,42 | 813,24  | 867,33  | 917,06  | 963,36  | 1006.84 | 1047.96 | 1087.07 |
| 1000     |          | 500 597.34 | 672.02 | 734.99 | 790.46  | 840.61  | 886,73  | 929,66  | 969.98  | 1008,11 | 1044.38 |

Таблица значений масштаба турбулентности (*l*)

Таблица значений *b* – величины, пропорциональной кинетической энергии турбулентности

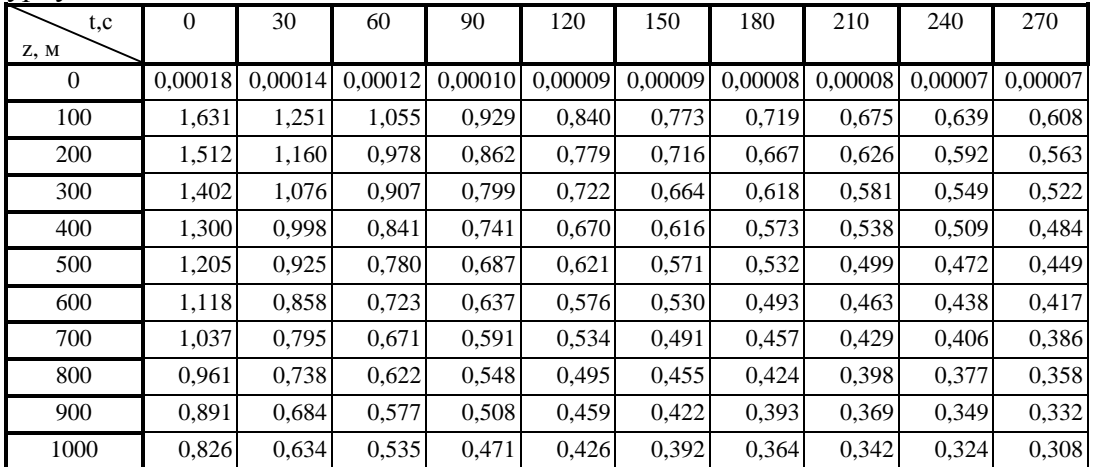

Литература:

- 1. Наац И.Э., Семенчин Е.А. «Математическое моделирование динамики пограничного слоя атмосферы в задачах мониторинга окружающей среды», Ставрополь, 1995 г.
- 2. Турчак Л.И., Плотников П.В. «Основы численных методов», М, 2002 г.